## **HW4 Solution CS6220-Data Mining**

**2. JWHT problem 8, p. 262 ; In (c), only use R2 and BIC, Skip (e), Skip (f)**

```
(a )
set.seed(321)
X = rnorm(100)eps = rnorm(100)
(b )
Y <- 3 + 4*X + 1.9 * I(X^2) + 0.7 * I(X^3) + eps
(c )
#Create the dataset
mydata <- data.frame(x = X, y = Y)
library(leaps)
myset <- regsubsets(y~poly(x, 10), data = mydata, nvmax = 10)
mysummary <- summary(myset)
#The model with the maximum value of Adjusted R-Square
myadjr2 <- which.max(mysummary$adjr2)
myadjr2
## [1] 4
#Coefficients
coef(myset, myadjr2)
```
## (Intercept)  $poly(x, 10)1 poly(x, 10)2 poly(x, 10)3 poly(x, 10)5$ ## 4.6923977 55.9925942 23.7598866 13.2193634 0.9247187

**plot**(myset, scale="adjr2")

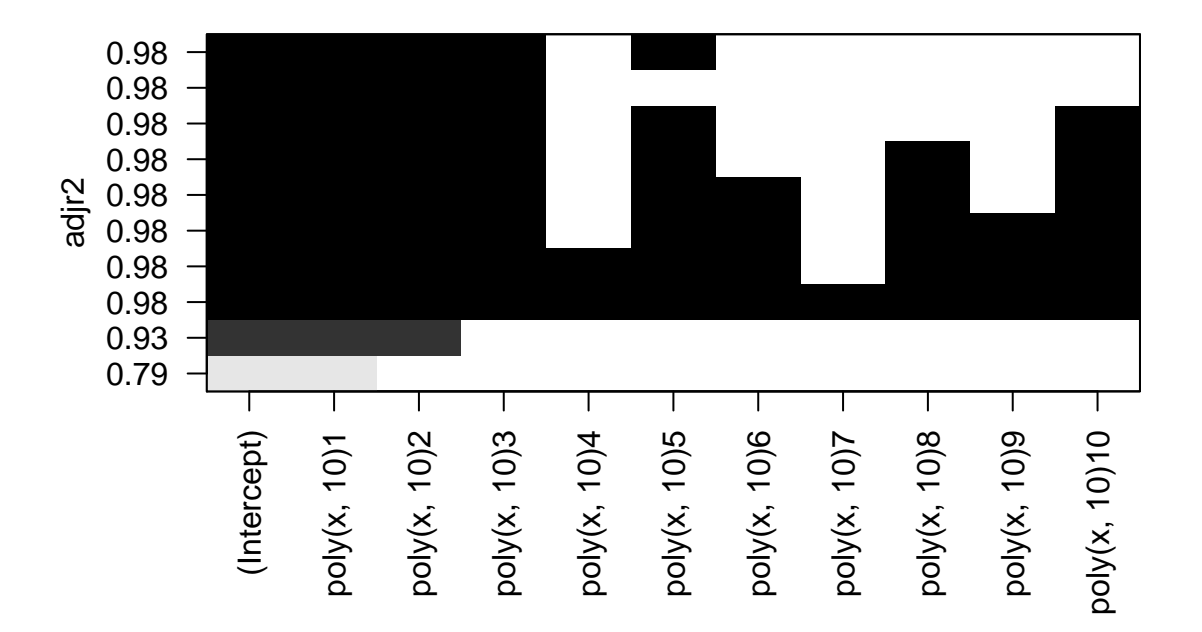

```
#The model with the least value of BIC
mybic <- which.min(mysummary$bic)
mybic
```
## [1] 3

*#Coefficients* **coef**(myset, mybic)

## (Intercept) poly(x, 10)1 poly(x, 10)2 poly(x, 10)3 ## 4.692398 55.992594 23.759887 13.219363

```
plot(myset, scale="bic")
```
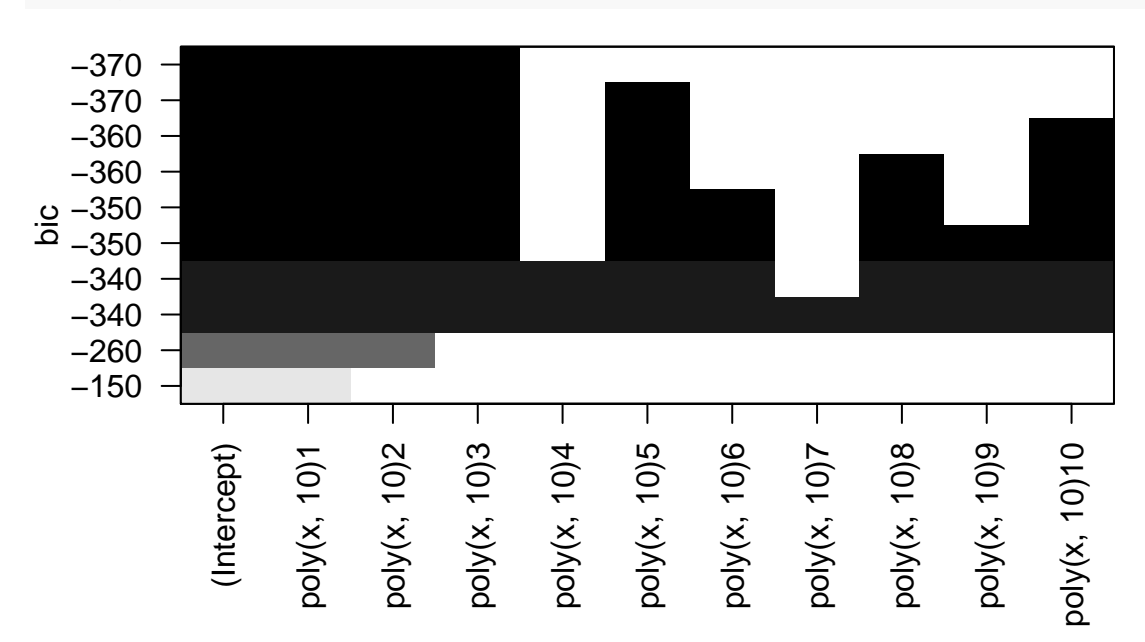

```
par(mfrow=c(1, 2))
plot(mysummary$adjr2 ,xlab="Number of Variables",ylab="Adjusted R2", type="l")
points(myadjr2, mysummary$adjr2[myadjr2], col="red",cex=2,pch=20)
plot(mysummary$bic ,xlab="Number of Variables",ylab="BIC", type="l")
points(mybic, mysummary$bic[mybic], col="red",cex=2,pch=20)
```
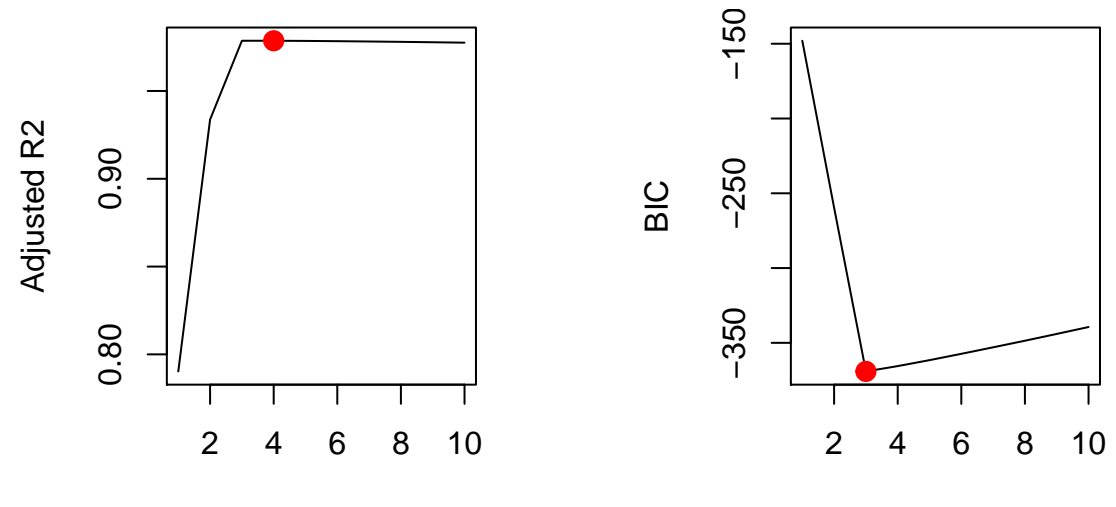

Number of Variables

Number of Variables

The problem illustrates the choice of predictors from a larger subset. We had 10 predictors  $(X, X^2, \ldots, X^{10})$ , but only the first 3  $(X, X^2, X^3)$  explain the variation in *Y*. BIC performed better than  $adj R^2$  in selecting the right number of predictors.

(d )

*Forward stepwise selection*

```
##Forward stepwise selection##
fwdset <- regsubsets(y~poly(x, 10), data = mydata, nvmax = 10, method="forward")
fwdsummary <- summary(fwdset)
#Adjusted R2
fwdadjr2 <- which.max(fwdsummary$adjr2)
# Number of predictors
fwdadjr2
```
## [1] 4

```
#Coefficients
coef(fwdset, fwdadjr2)
```
## (Intercept) poly(x, 10)1 poly(x, 10)2 poly(x, 10)3 poly(x, 10)5 ## 4.6923977 55.9925942 23.7598866 13.2193634 0.9247187

**plot**(fwdset, scale="adjr2")

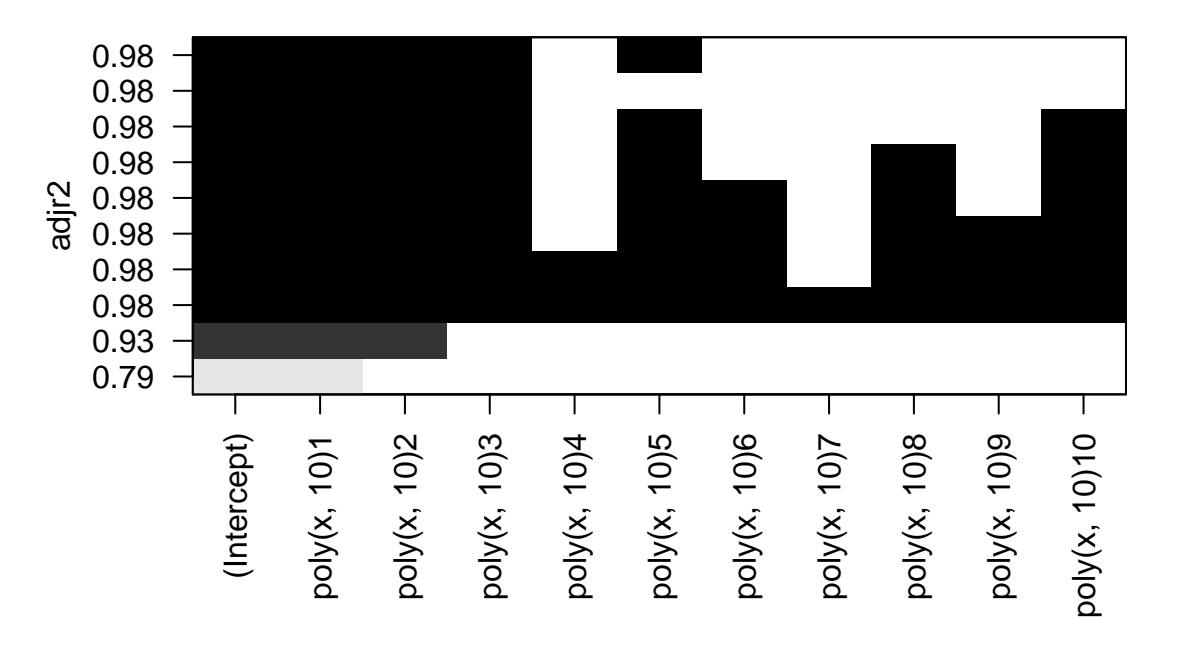

```
#BIC
```

```
fwdbic <- which.min(fwdsummary$bic)
# Number of predictors
fwdbic
```
## [1] 3

*#Coefficients* **coef**(fwdset, fwdbic)

## (Intercept) poly(x, 10)1 poly(x, 10)2 poly(x, 10)3 ## 4.692398 55.992594 23.759887 13.219363

```
plot(fwdset, scale="bic")
```
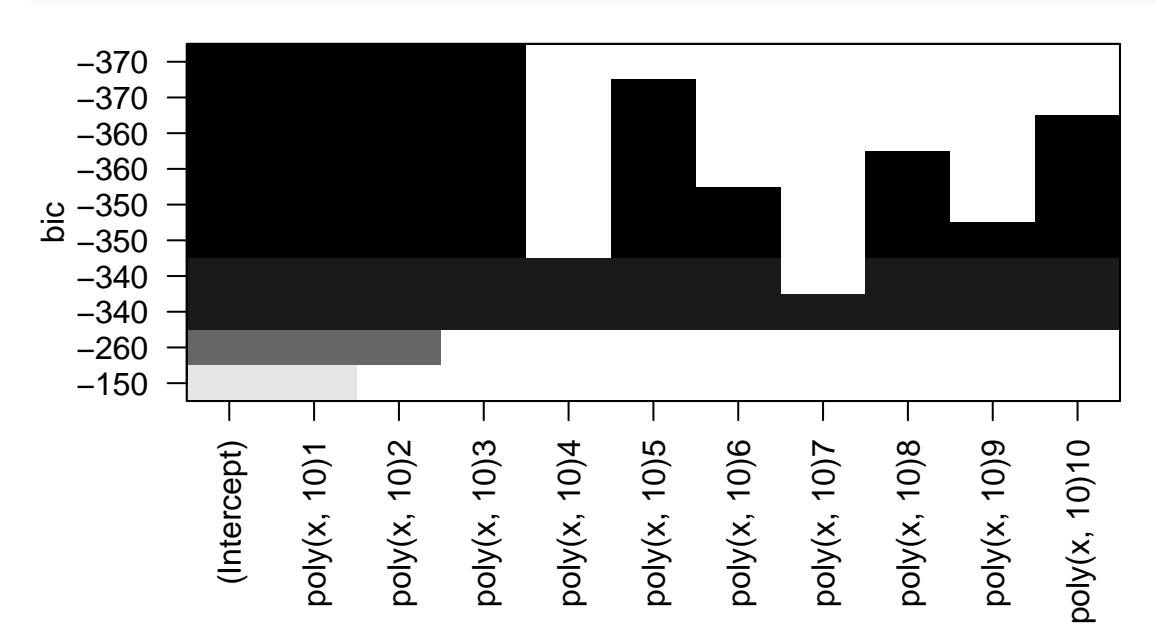

```
par(mfrow=c(1, 2))
plot(fwdsummary$adjr2 ,xlab="Number of Variables",ylab="Adjusted R2", type="l")
points(fwdadjr2, fwdsummary$adjr2[fwdadjr2], col="red",cex=2,pch=20)
plot(fwdsummary$bic ,xlab="Number of Variables",ylab="BIC", type="l")
points(fwdbic, fwdsummary$bic[fwdbic], col="red",cex=2,pch=20)
```
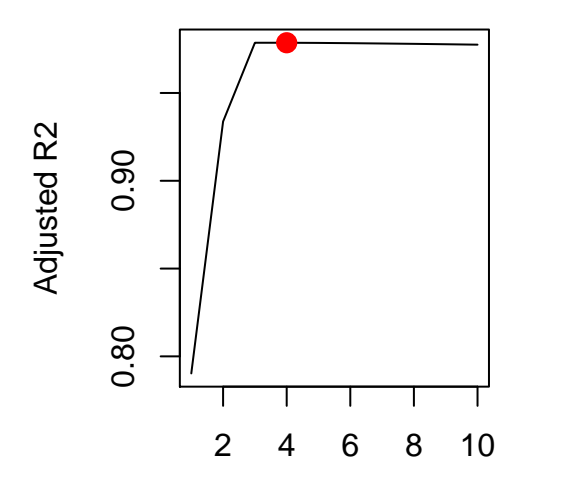

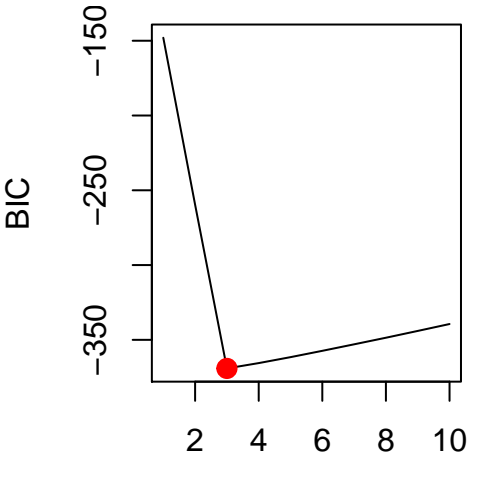

Number of Variables

Number of Variables

*Backward stepwise selection*

```
bwdset <- regsubsets(y~poly(x, 10), data = mydata, nvmax = 10, method="backward")
bwdsummary <- summary(bwdset)
```
## *#Adjusted R2*

```
bwdadjr2 <- which.max(bwdsummary$adjr2)
# Number of predictors
bwdadjr2
```
## [1] 4

```
#Coefficients
coef(bwdset, bwdadjr2)
```
## (Intercept) poly(x, 10)1 poly(x, 10)2 poly(x, 10)3 poly(x, 10)5 ## 4.6923977 55.9925942 23.7598866 13.2193634 0.9247187

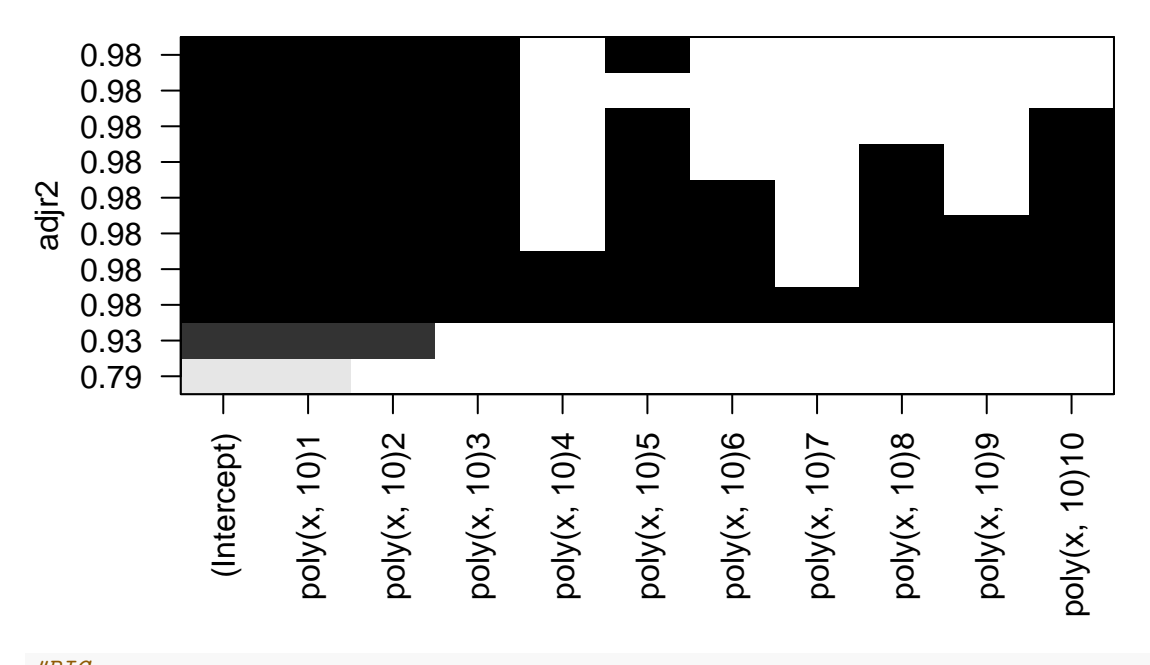

**plot**(bwdset, scale="adjr2", xlab="Number of Variables",ylab="Adjusted R2")

*#BIC* bwdbic <- **which.min**(bwdsummary\$bic) *# Number of predictors* bwdbic

## [1] 3

*#Coefficients* **coef**(bwdset, bwdadjr2)

## (Intercept) poly(x, 10)1 poly(x, 10)2 poly(x, 10)3 poly(x, 10)5 ## 4.6923977 55.9925942 23.7598866 13.2193634 0.9247187

**plot**(bwdset, scale="bic",xlab="Number of Variables",ylab="BIC")

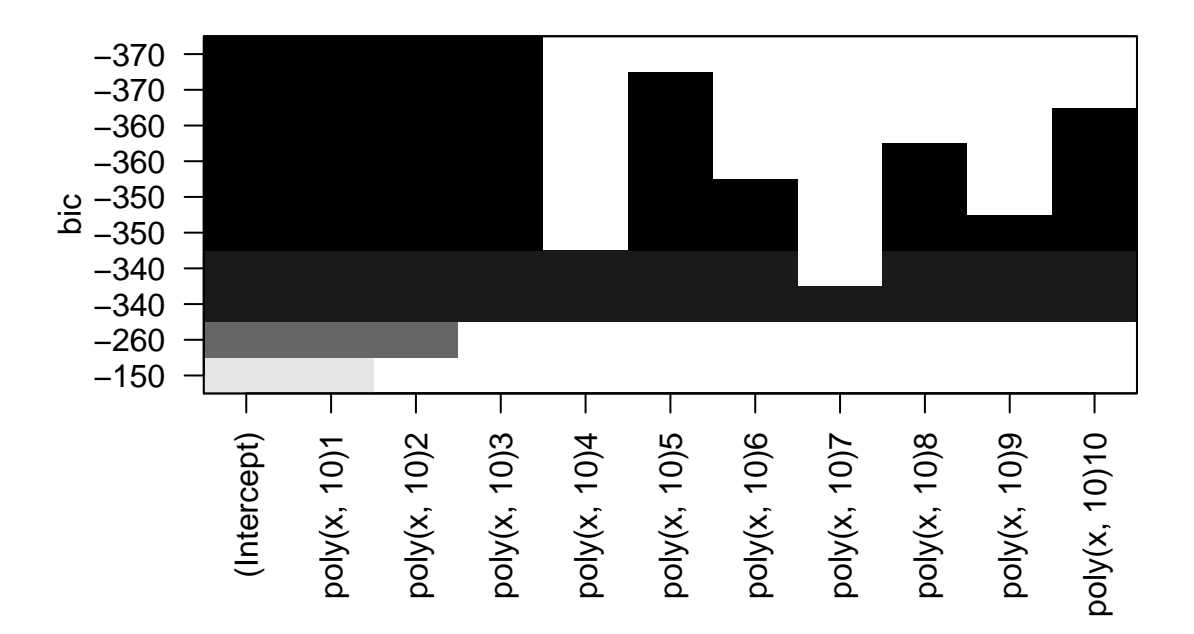

```
par(mfrow=c(1, 2))
```
**plot**(bwdsummary\$adjr2 ,xlab="Number of Variables",ylab="Adjusted R2", type="l") **points**(bwdadjr2, bwdsummary\$adjr2[bwdadjr2], col="red",cex=2,pch=20) **plot**(bwdsummary\$bic ,xlab="Number of Variables",ylab="BIC", type="l") **points**(bwdbic, bwdsummary\$bic[bwdbic], col="red",cex=2,pch=20)

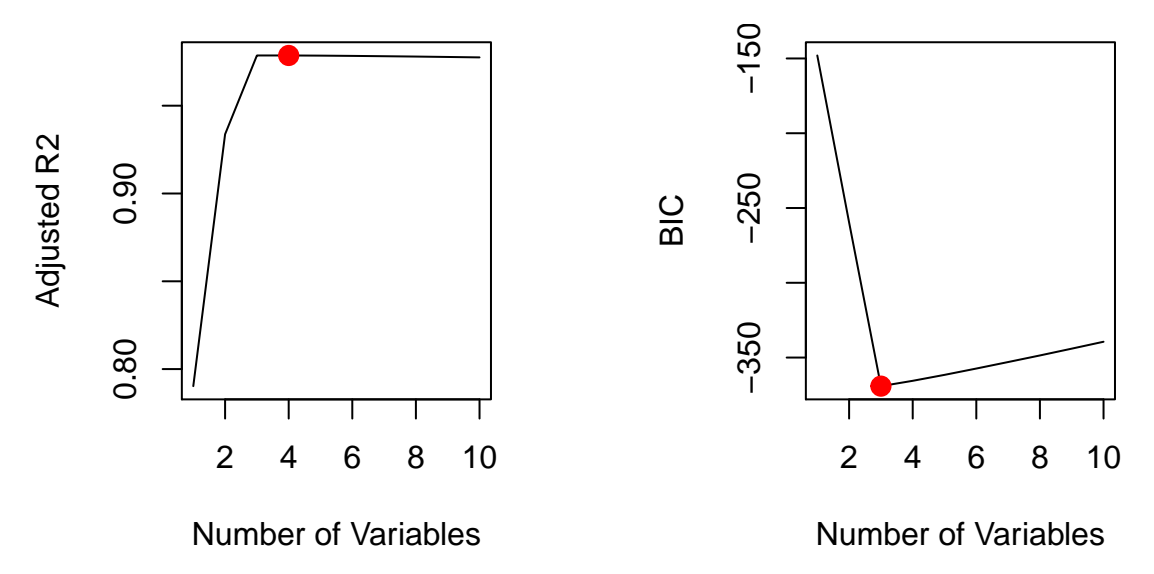

In this example, the exhaustive search, forward and backward stepwise selection don't differ a lot. For other problems the result may vary.

**3. JWHT problem 11, p. 264 ; In (a), use exhaustive search and/or forward selection and backward elimination to find a sequence of candidate models.**

(a )

```
library(MASS)
k = 10set.seed(321)
folds = sample(1:k,nrow(Boston),replace=TRUE)
```

```
library(leaps)
predict.regsubsets =function (object ,newdata ,id ,...)
{ form=as.formula (object$call [[2]])
 mat=model.matrix(form ,newdata )
 coefi=coef(object ,id=id)
 xvars=names(coefi)
 mat[,xvars]%*%coefi
}
```

```
Exhaustive search
```

```
# Calculating MSE for each fold, and for each model in the exhaustive search
count = ncol(Boston) - 1
exh = matrix(NA, k, count)
for(j in 1:k){
  exh.fit = regsubsets(crim~., data = Boston[folds!=j,], nvmax=count)
  for(i in 1:count){
    pred = predict(exh.fit, Boston[folds == j,], id = i)
    exh[j, i] = mean((Bottom$^{folds} == j] - pred)^{2})}
}
# Reporting average MSE for each model in the exhaustive search
mean.exh=apply(exh, 2,mean)
mean.exh
```
## [1] 41.16534 39.31654 39.64000 39.64598 39.21234 39.23664 39.22460 ## [8] 38.70249 38.24350 38.37417 38.40841 38.35474 38.48824

```
# Coefficients of the model that minimizes the cross-validated MSE
reg.exh=regsubsets (crim~.,data=Boston , nvmax=13)
coef(reg.exh ,which.min(mean.exh))
```
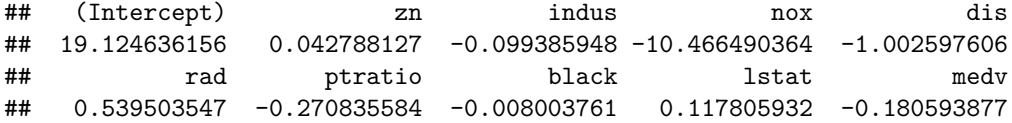

*Forward stepwise selection*

```
# Calculating MSE for each fold, and for each model in the forward stepwise search
fwd = matrix(NA,k,13, dimnames =list(NULL , paste(1:13)))
for(j in 1:k){
  fwd.fit = regsubsets(crim~., data = Boston[folds!=j,], nvmax=13, method = "forward")
  for(i in 1:13){
    pred = predict(fwd.fit, Boston[folds == j,], id = i)
   fwd[j, i] = mean((Boston$crim[folds == j] - pred)^2)}
}
# Reporting average MSE for each model in the forward stepwise search
mean.fwd = apply(fwd ,2,mean)
mean.fwd
```

```
## 1 2 3 4 5 6 7 8
## 41.16534 39.31654 39.86157 39.78226 39.35021 39.12909 39.04827 38.66130
## 9 10 11 12 13
## 38.31276 38.34549 38.39462 38.35474 38.48824
# Coefficients of the model that minimizes the cross-validated MSE
reg.fwd = regsubsets(crim~.,data=Boston , nvmax=13, method="forward")
coef(reg.fwd, which.min(mean.fwd))
## (Intercept) zn indus nox dis
## 19.124636156 0.042788127 -0.099385948 -10.466490364 -1.002597606
## rad ptratio black lstat medv
## 0.539503547 -0.270835584 -0.008003761 0.117805932 -0.180593877
Backward stepwise selection
# Calculating MSE for each fold, and for each model in the backward stepwise search
bwd = matrix(NA,k,13, dimnames =list(NULL , paste(1:13)))
for(j in 1:k){
 bwd.fit = regsubsets(crim~., data = Boston[folds!=j,], nvmax=13, method = "backward")
 for(i in 1:13){
   pred = predict(bwd.fit, Boston[folds == j,], id = i)
   bwd[j, i] = mean((Boston$crim[folds == j] - pred)<sup>2</sup>)
 }
}
# Reporting average MSE for each model in the backward stepwise search
mean.bwd = apply(bwd ,2,mean)
mean.bwd
## 1 2 3 4 5 6 7 8
## 41.16534 40.07154 39.86116 39.09771 39.21234 39.20101 39.22460 38.69348
## 9 10 11 12 13
## 38.28661 38.40107 38.40841 38.35474 38.48824
# Coefficients of the model that minimizes the cross-validated MSE
reg.bwd = regsubsets(crim~.,data=Boston , nvmax=13, method="backward")
coef(reg.bwd, which.min(mean.bwd))
## (Intercept) zn indus nox dis
## 19.124636156 0.042788127 -0.099385948 -10.466490364 -1.002597606
## rad ptratio black lstat medv
## 0.539503547 -0.270835584 -0.008003761 0.117805932 -0.180593877
par(mfrow=c(1, 3))
plot(mean.exh ,type= "l", xlab='Number of variables', main = "Exhaustive search")
points(which.min(mean.exh),
mean.exh[which.min(mean.exh)],
col = "red", cex = 2, pch = 20)plot(mean.fwd ,type= "l", xlab='Number of variables', main = "Forward Stepwise Selection")
```

```
points(which.min(mean.fwd),
```
mean.fwd[**which.min**(mean.fwd)],  $col = "red", cex = 2, pch = 20)$ **plot**(mean.bwd ,type= "l", xlab='Number of variables', main = "Backward Stepwise Selection") **points**(**which.min**(mean.bwd), mean.bwd[**which.min**(mean.bwd)],  $col = "red", cex = 2, pch = 20)$ 

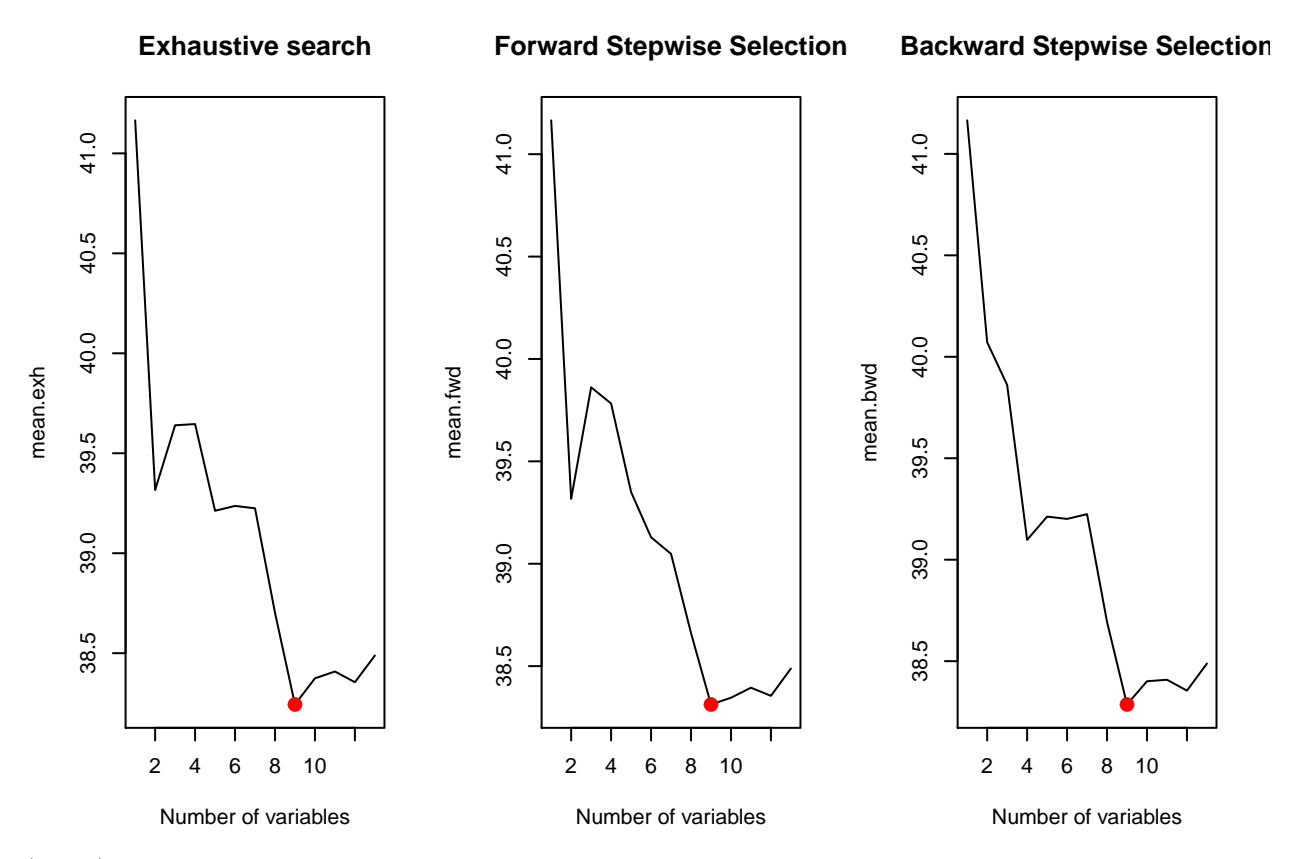

(b & c) As we see, different approaches came to choose 9 predictors among the 13 available ones. Using more predictors doesn't improve the predictive ability of the model in this dataset.

## **4. Repeat Question 3, but for the surgical unit dataset given as an example in the class.**

(a )

```
setwd('/Users/ovitek/Dropbox/Olga/Teaching/CS6220/Fall15/Homeworks/Hw4')
sdata <- read.table("surgical.txt")
dimnames(sdata)[[2]] <- c('blood', 'prog', 'enz', 'liver', 'age', 'female', 'modAlc', 'heavyAlc', 'surv
dim(sdata)
```
## [1] 54 10

**head**(sdata)

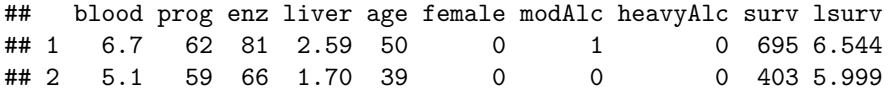

```
## 3 7.4 57 83 2.16 55 0 0 0 710 6.565
## 4 6.5 73 41 2.01 48 0 0 0 349 5.854
## 5 7.8 65 115 4.30 45 0 0 1 2343 7.759
## 6 5.8 38 72 1.42 65 1 1 0 348 5.852
# Check for NA values
sum(is.na(sdata))
## [1] 0
library(leaps)
k = 10set.seed(1)
folds=sample(1:k,nrow(sdata),replace=TRUE)
Exhaustive search
# Calculating MSE for each fold, and for each model in the exhaustive search
exh = matrix(NA,k,8, dimnames =list(NULL , paste(1:8)))
for(i in 1:k){
 exh.fit = regsubsets(lsurv~., data = sdata[folds!=j, -9], nvmax= 8 )
 for(i \text{ in } 1:8){
   pred = predict(exh.fit, sdata[follow = = j, -9], id = i)exh[j, i] = mean((sdata$1surv[follows = j] - pred)^2)}
}
# Reporting average MSE for each model in the exhaustive search
mean.exh=apply(exh,2,mean)
mean.exh
## 1 2 3 4 5 6
## 0.22327582 0.11966364 0.06804331 0.05304368 0.06207444 0.05963498
## 7 8
## 0.05660512 0.05656102
regfit.full <- regsubsets(lsurv ~ ., data=sdata[,-9])
coef(regfit.full, which.min(mean.exh))
## (Intercept) blood prog enz heavyAlc
## 3.85241856 0.07332263 0.01418507 0.01545270 0.35296762
Forward stepwise selection
fwd = matrix(NA,k,8, dimnames =list(NULL , paste(1:8)))
for(j in 1:k){
 fwd.fit = regsubsets(lsurv~., data = sdata[folds!=j, -9], nvmax= 8, method = "forward" )
 for(i \text{ in } 1:8){
   pred = predict(fwd.fit, sdata[follow] == j, -9], id = i)fwd[j, i] = mean((sdata$lsurv[folds == j] - pred)^2)}
}
mean.fwd=apply(fwd ,2,mean)
```

```
mean.fwd
```

```
## 1 2 3 4 5 6
## 0.22327582 0.12253753 0.07360553 0.05950694 0.05280154 0.06339662
## 7 8
## 0.05905524 0.05656102
reg.fwd = regsubsets(lsurv~., data = sdata[, -9], method = "forward")
coef(reg.fwd, which.min(mean.fwd))
## (Intercept) blood prog enz female heavyAlc
## 3.86709541 0.07124119 0.01389038 0.01511505 0.08690962 0.36267739
Backward stepwise selection
bwd = matrix(NA,k,8, dimnames =list(NULL , paste(1:8)))
for(j in 1:k){
 bwd.fit = regsubsets(lsurv~., data = sdata[folds!=j, -9], nvmax= 8, method = "backward" )
 for(i in 1:8){
   pred = predict(bwd.fit, sdata[follow] == j, -9], id = i)bwd[i, i] = mean((sdata$lsurv[follows = i] - pred)^2)}
}
mean.bwd=apply(bwd, 2,mean)
mean.bwd
## 1 2 3 4 5 6
## 0.15792325 0.09400147 0.06804331 0.05304368 0.06207444 0.05963498
## 7 8
## 0.05660512 0.05656102
reg.bwd = regsubsets(lsurv~., data = sdata[, -9], method = "backward")
coef(reg.bwd, which.min(mean.bwd))
## (Intercept) blood prog enz heavyAlc
## 3.85241856 0.07332263 0.01418507 0.01545270 0.35296762
par(mfrow=c(1, 3))
plot(mean.exh, xlab='Number of variables', type = "l", main = "Exhaustive search")
points(which.min(mean.exh),
mean.exh[which.min(mean.exh)],
col = "red", cex = 2, pch = 20)plot(mean.fwd, xlab='Number of variables', type = "l", main = "Forward Stepwise Selection")
points(which.min(mean.fwd),
mean.fwd[which.min(mean.fwd)],
col = "red", cex = 2, pch = 20)plot(mean.bwd, xlab='Number of variables', type = "l", main = "Backward Stepwise Selection")
points(which.min(mean.bwd),
mean.bwd[which.min(mean.bwd)],
col = "red", cex = 2, pch = 20)
```

```
12
```
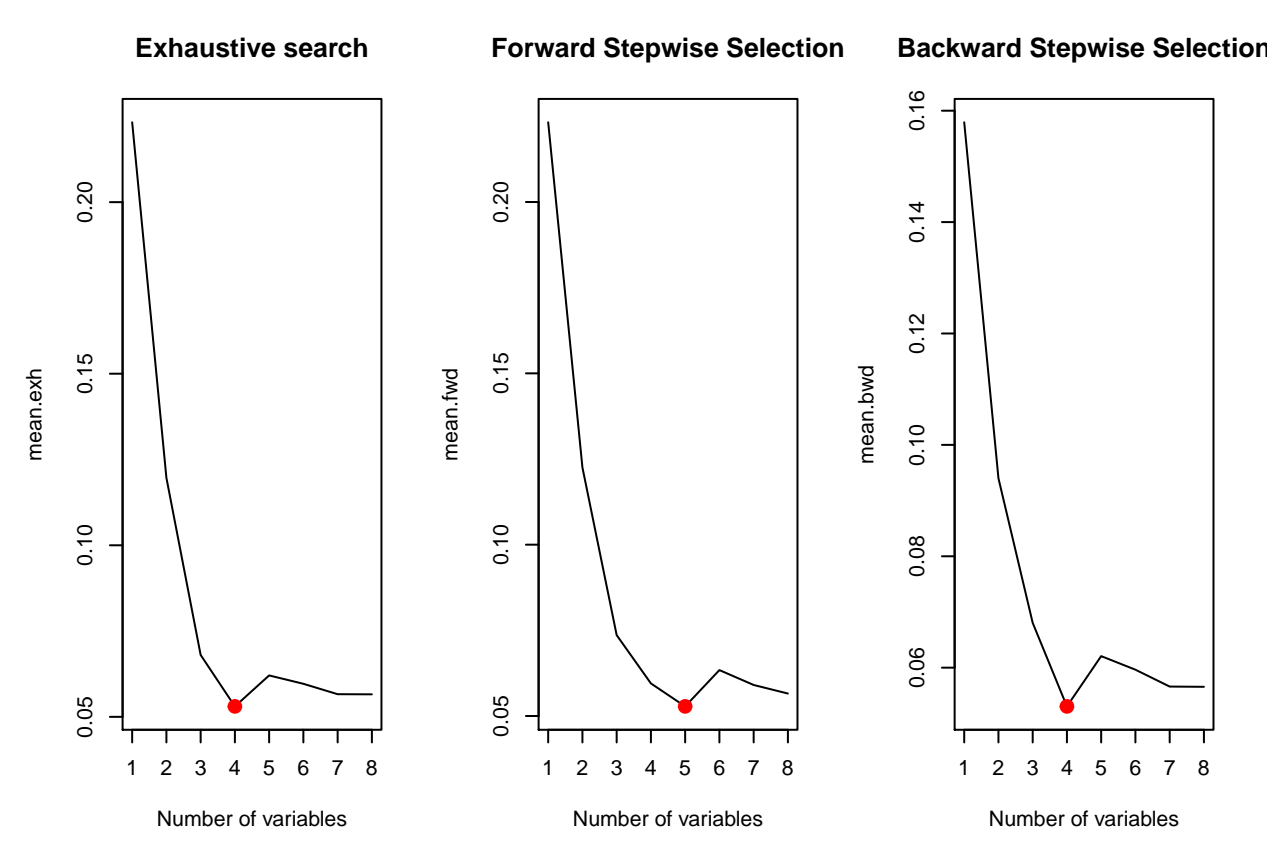

(b & c ) As we see, different approaches came to choose 4 or 5 predictors among the 8 available ones. If we prefer the simpler model, we may select the exhustive search approach to select 4 predictors and have the best fit. It is also important to examine the stability of the predictors (i.e., whether all the models of a same size that are selected according to different algorithms do in fact contain the same predictors).